ПРИЛОЖЕНИЕ А

# МИНИСТЕРСТВО НАУКИ И ВЫСШЕГО ОБРАЗОВАНИЯ РОССИЙСКОЙ ФЕДЕРАЦИИ

ФЕДЕРАЛЬНОЕ ГОСУДАРСТВЕННОЕ БЮДЖЕТНОЕ ОБРАЗОВАТЕЛЬНОЕ УЧРЕЖДЕНИЕ ВЫСШЕГО ОБРАЗОВАНИЯ «Рязанский государственный радиотехнический университет им. В.Ф. Уткина»

КАФЕДРА ЭЛЕКТРОННЫЕ ВЫЧИСЛИТЕЛЬНЫЕ МАШИНЫ

# ОЦЕНОЧНЫЕ МАТЕРИАЛЫ

по лисциплине

ФТД.В.02 «Программирование баз данных»

Направление подготовки 38.03.05 - «Бизнес-информатика»

Направленность (профиль) подготовки «Бизнес-информатика»

Уровень подготовки - бакалавриат

Квалификация выпускника - бакалавр

Форма обучения - очная

Рязань 2020 г

#### 1 ОБЩИЕ ПОЛОЖЕНИЯ

Оценочные материалы - это совокупность учебно-методических материалов (практических заданий, описаний форм и процедур проверки), предназначенных для оценки качества освоения обучающимися данной дисциплины как части ОПОП.

Цель - оценить соответствие знаний, умений и владений, приобретенных обучающимся в процессе изучения дисциплины, целям и требованиям ОПОП в ходе проведения промежуточной аттестании.

Основная задача – обеспечить оценку уровня сформированности компетенций.

Контроль знаний обучающихся проводится в форме промежуточной аттестации.

Промежуточная аттестация проводится в форме зачета. Форма проведения зачета тестирование, письменный опрос по теоретическим вопросам и выполнение практических заданий.

#### 2 ОПИСАНИЕ ПОКАЗАТЕЛЕЙ И КРИТЕРИЕВ ОЦЕНИВАНИЯ КОМПЕТЕНЦИЙ

Сформированность каждой компетенции (или ее части) в рамках освоения данной дисциплины оценивается по трехуровневой шкале:

1) пороговый уровень является обязательным для всех обучающихся по завершении освоения дисциплины:

2) продвинутый уровень характеризуется превышением минимальных характеристик сформированности компетенций по завершении освоения дисциплины;

3) эталонный уровень характеризуется максимально возможной выраженностью компетенций и является важным качественным ориентиром для самосовершенствования.

#### Уровень освоения компетенций, формируемых дисциплиной:

#### Описание критериев и шкалы оценивания тестирования:

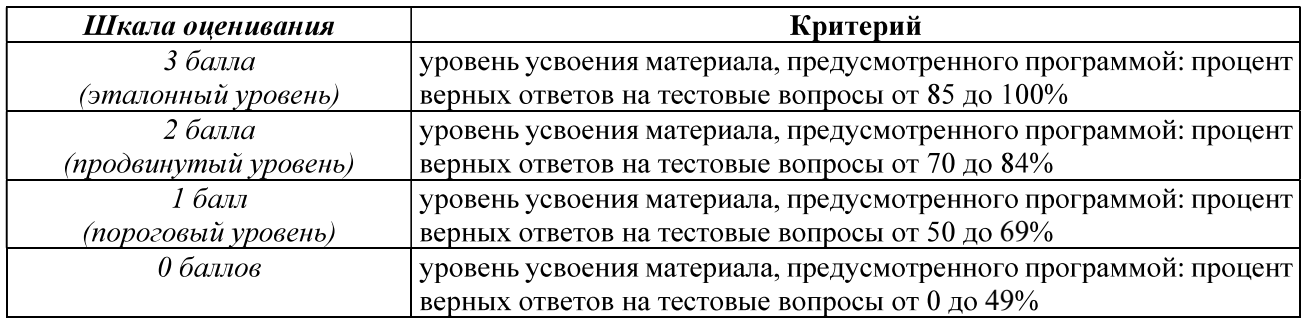

#### Описание критериев и шкалы оценивания теоретического вопроса:

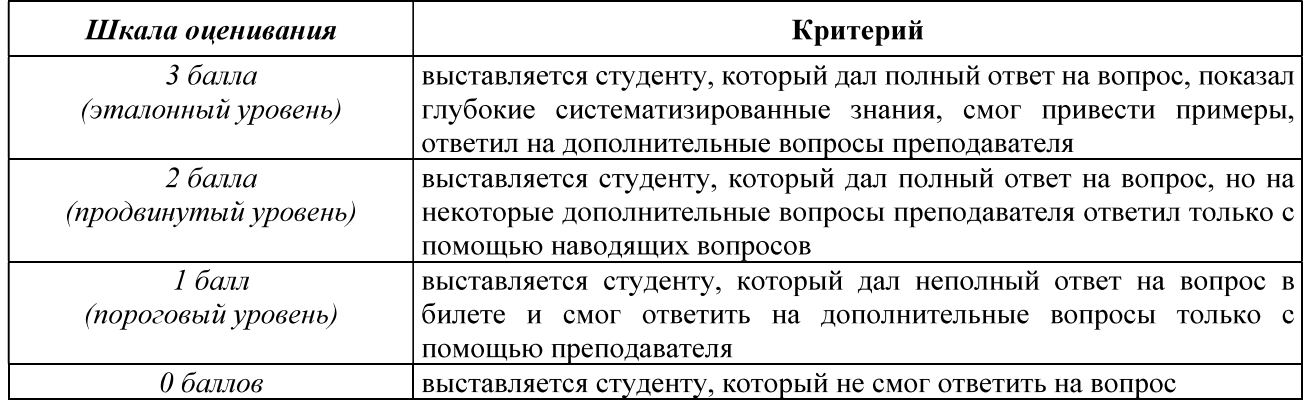

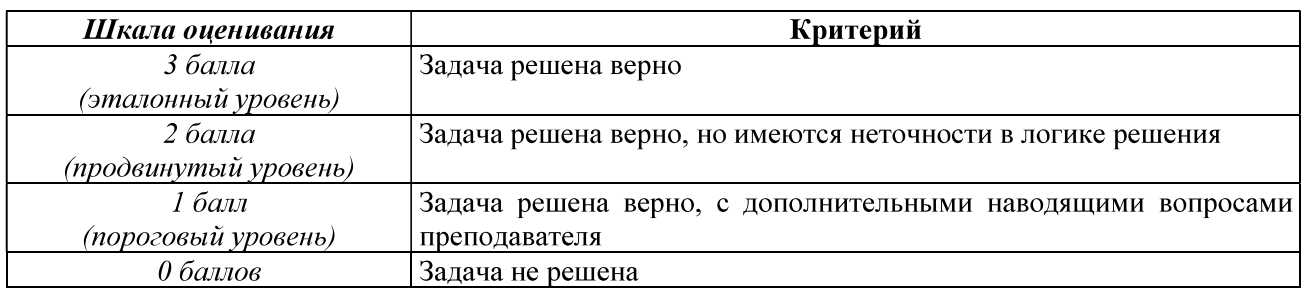

### Описание критериев и шкалы оценивания практического задания:

На промежуточную аттестацию в форме зачета выносится тест, теоретический вопрос и задача. Максимально студент может набрать 9 баллов. Итоговый суммарный балл студента, полученный при прохождении промежуточной аттестации, переводится  $\mathbf{B}$ традиционную форму по системе «зачтено» и «не зачтено».

Оценка «зачтено» выставляется студенту, который набрал в сумме не менее 3 баллов при условии выполнения всех заданий на уровне не ниже порогового. Обязательным условием является выполнение всех предусмотренных в течение семестра практических заданий.

Оценка «не зачтено» выставляется студенту, который набрал в сумме менее 3 баллов или не выполнил всех предусмотренных в течение семестра практических заданий.

# 3 ПАСПОРТ ОПЕНОЧНЫХ МАТЕРИАЛОВ ПО ЛИСЦИПЛИНЕ

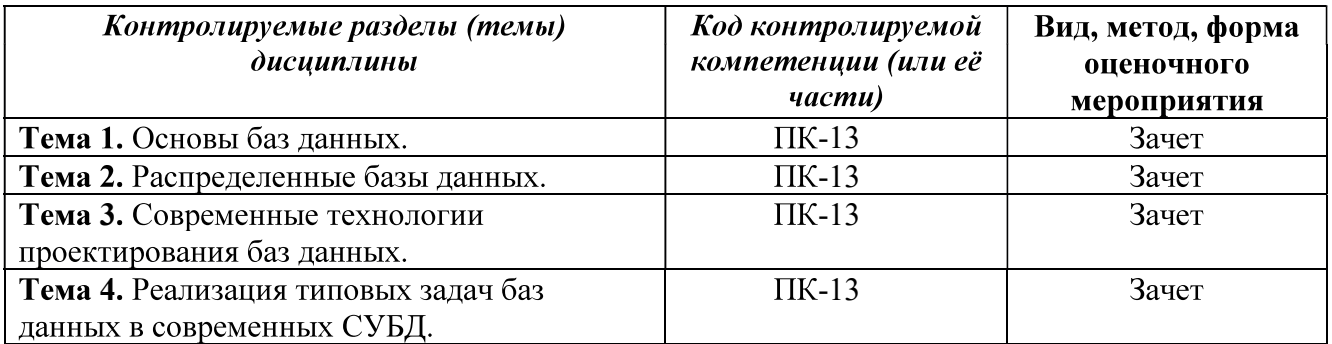

# 4 ТИПОВЫЕ КОНТРОЛЬНЫЕ ЗАДАНИЯ ИЛИ ИНЫЕ МАТЕРИАЛЫ

#### 4.1. Промежуточная аттестация в форме зачета

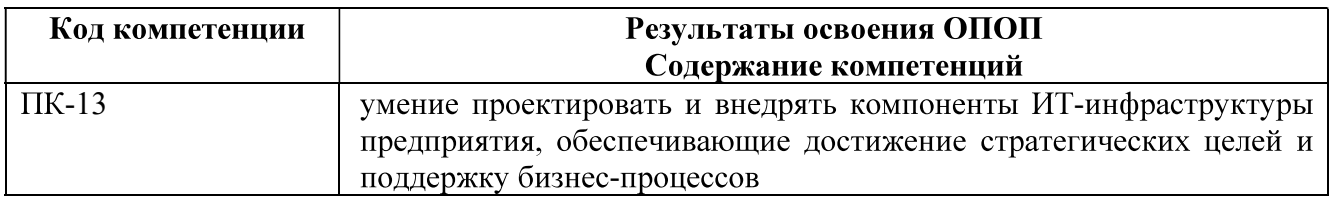

# Типовые тестовые вопросы:

- 1. Наиболее часто на начальных фазах разработки информационных систем допускаются следующие ошибки:
- а) ошибки в определении интересов заказчика;
- б) неправильный выбор языка программирования;
- в) неправильный выбор СУБД:
- г) неправильный подбор программистов.

2. Проектирование баз данных - это:

а) процесс создания проекта базы данных, предназначенного для поддержки функционирования предприятия и способствующий достижению его целей;

б) выбор СУБД подходящего типа, предназначенной для поддержки создаваемого приложения базы данных;

интерфейса  $B)$ проектирование пользователя прикладных программ,  $\overline{M}$ предназначенных для работы с базой данных:

подготовительные действия,  $\Gamma$ ) позволяющие  $\mathbf{c}$ максимально возможной эффективностью реализовать этапы жизненного цикла приложений баз данных.

- 3. На каком этапе производят оценку показателей существующих информационных систем с целью выявления их сильных и слабых сторон?
- а) Проектирование базы данных;
- б) Администрирование баз данных;
- в) Тестирование;
- г) Планирование разработки базы данных.

4. В каком порядке следуют уровни проектирования БД?

а) физический, логический, концептуальный;

б) концептуальный, логический, физический;

в) внешний, физический, концептуальный;

г) концептуальный, физический, логический.

5. Какой элемент не используется в рамках модели «entity-relationship»? а) узел

- б) атрибут
- в) связь
- г) сущность

6. ER-диаграмма - это:

- а) графическая модель предметной области;
- б) диаграмма распределения ресурсов СУБД:
- в) обязательный этап проектирования БД:
- г) средство установления связей между таблицами БД.

7. Какие виды связей существуют в рамках модели «entity-relationship»?

а) «многие-ко-многим», «один-к-одному», «один-ко-многим»;

б) «один-к-одному», «один-ко-многим»;

в) «многие-ко-многим», «один-к-одному»;

г) «многие-ко-многим», «один-ко-многим».

#### 8. Модель «сущность-связь» была предложена:

- а) К. Дейтом;
- б) Э. Коддом:
- в) П. Ченом;
- г) Р. Бойсом.
- 9. Дополните утверждение: «Переменная отношения находится в тогда и только тогда, когда каждая её нетривиальная и неприводимая слева функциональная зависимость имеет в качестве своего детерминанта некоторый потенциальный ключ».
- а) первой нормальной форме;
- б) нормальной форме Бойса-Кодда;
- в) доменно-ключевой нормальной форме:
- г) третьей нормальной форме.
- 10. Информационная модель наиболее высокого уровня абстракции разрабатывается на этапе:
- а) инфологического проектирования:
- б) даталогического проектирования;
- в) физического проектирования:
- г) на всех этапах модель имеет одинаковый уровень абстракции.

11. Схема базы данных для конкретной СУБД разрабатывается на этапе

- а) инфологического проектирования;
- б) даталогического проектирования;
- в) физического проектирования;
- г) на любом из этих этапов.

12. Нормализация отношений информационной модели предметной области является:

- а) распределением атрибутов по отношениям базы данных;
- б) группировкой атрибутов в отношении предметной области;
- в) механизмом создания логической модели реляционной базы данных;
- г) приведением отношений к БКНФ.

13. 8. На ER-диаграмме отношение отображается при помощи:

- а) прямой линии;
- б) ромба;
- в) прямоугольника;
- г) пунктирной линии.

14. CA ERWin предназначено для разработки с выполнением верификации по нотации: a) IDEF0:

- $6$ ) DFD:
- B) EXPRESS;
- г) IDEF1X и IE.

15. Для создания таблиц в языке SOL используются операторы из группы:

- $a)$  DML;
- $6$ ) DDL;
- $B)$  DCL;
- $r)$  TCL.

# Типовые теоретические вопросы

1. Понятие архитектуры клиент-сервер.

2. Модели архитектуры клиент-сервер. Двухуровневая и многоуровневая архитектуры клиент-сервер.

- 3. Распределенные базы данных. Методы поддержки распределенных данных.
- 4. Свойства идеальной распределенной БД.
- 5. Виды инфологических и даталогических моделей.
- 6. Виды баз данных.
- 7. Основные понятия реляционных баз данных.
- 8. Правила Кодда для реляционной СУБД.

9. Использование языка SQL для создания, модификации и управления данными в релянионной базе ланных.

 $10.$  средств.

- Нормализация и нормальные формы. Денормализация. 11.
- 12. Реализация наследования в БД. Виды наследования.
- 13. Основные нотации для проектирования ER-моделей.

Создание БД в СУБД SQL Server. Системные БД SQL Server. Файлы между 14. БД. Подключение и отключение БД.

- 15. Оператор выбора (простая форма) в Transact-SQL. Пример.
- Оператор выбора (поисковая форма) в Transact-SQL. Пример. 16.
- 17. Типы данных в СУБД SQL Server.
- 18. Типы ограничений данных в СУБД SQL Server.
- 19 Способы изменения структуры таблицы.
- 20. Функции работы с датой/временем в СУБД SQL Server.
- 21. Представления. Модифицируемые представления.. Немодифицируемые представления. Особенности модификации данных через представления..

Хранимые процедуры. Параметры процедур. Оператор выполнения ХП. 22.

- 23. Триггеры. Определение DML и DDL триггеров.
- 24. AFTER-триггеры и INSTEAD OF-триггеры.
- 25. Курсоры. Использование курсоров. Типы курсоров.

# Типовые практические задания

# 1

Задана предметная область «Успеваемость студентов».

Схема БД:

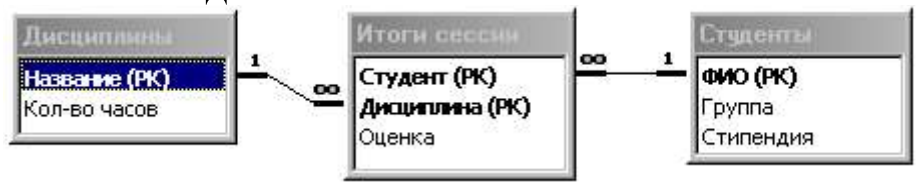

Состояние БД представлено следующими таблицами:

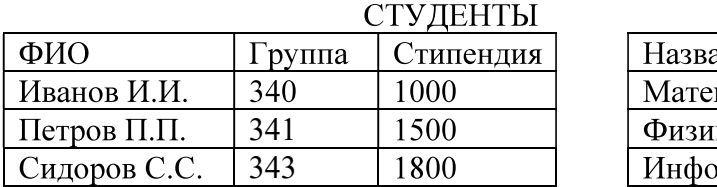

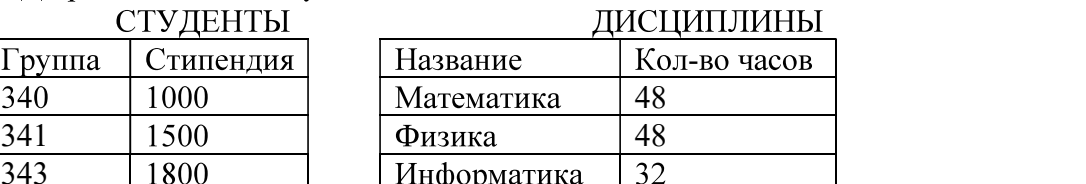

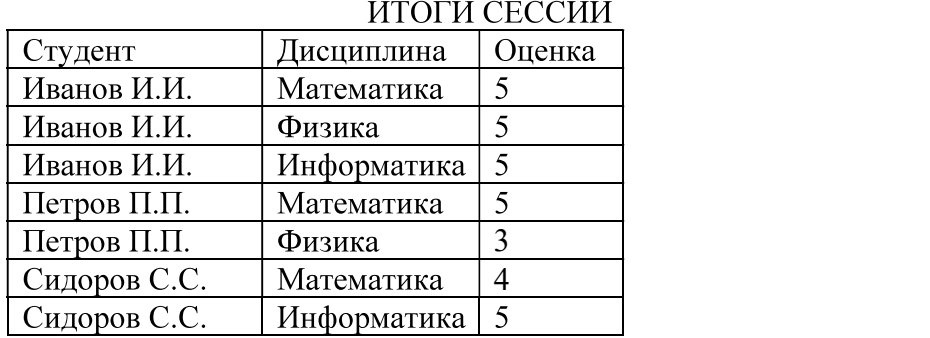

Требуется написать сценарий создания файлов БД, таблиц БД в соответствии с указанной схемой на языке Transact-SQL. Определить необходимые ограничения для таблиц. Разработать запросы для занесения данных в таблицы.

# Задание 2.

Задана предметная область «Успеваемость студентов».

Схема БД:

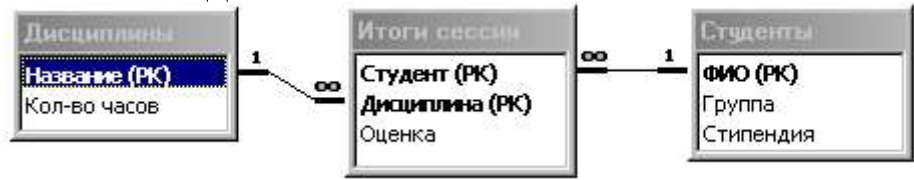

# Состояние БД представлено следующими таблицами:

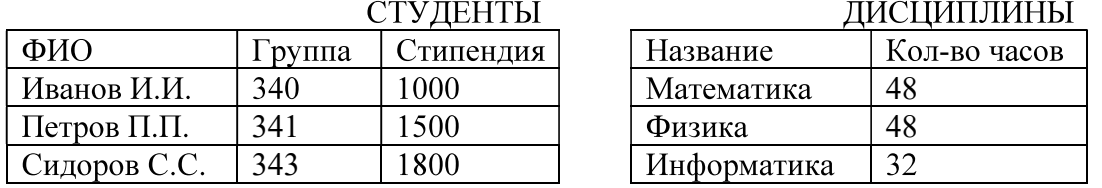

# ИТОГИ СЕССИИ

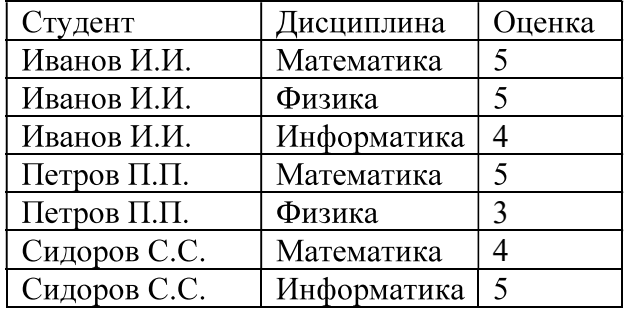

Требуется написать хранимую процедуру, которая позволяет вывести информацию обо всех студентах в следующем виде.

Группа № 340 Студент: Иванов И.И. математика отлично физика отлично информатика хорошо Средний балл: 4,67

# Задание 3.

Задана предметная область «Поставки». Схема БД:

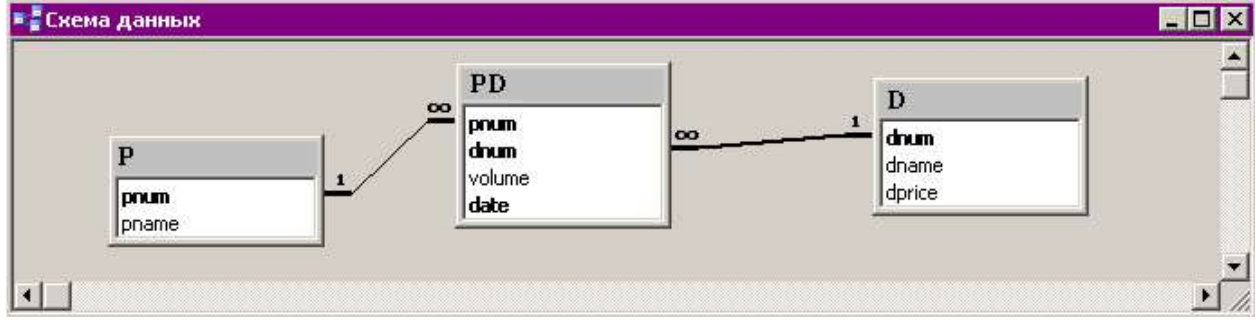

Состояние БД представлено следующими таблицами:

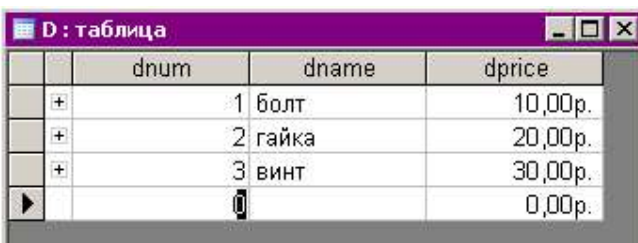

**Запись: 14 4 |** 

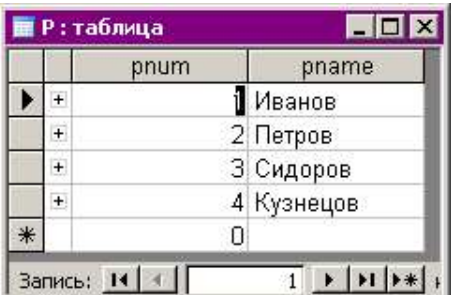

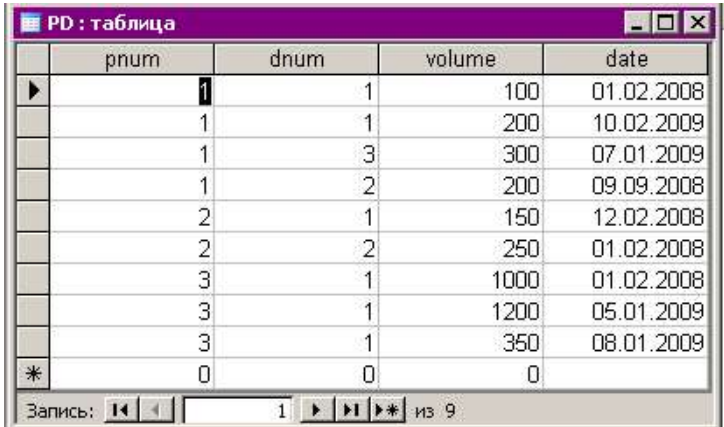

Требуется написать хранимую процедуру, которая позволяет вывести информацию о поставщиках, которые поставляют все детали, в следующем виде.

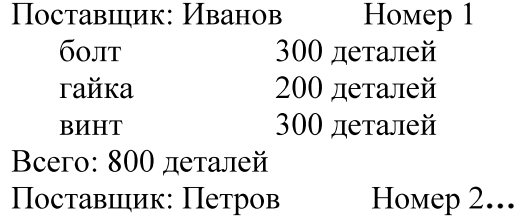

# Задание 4.

Задана предметная область «Поставки». Схема БД:

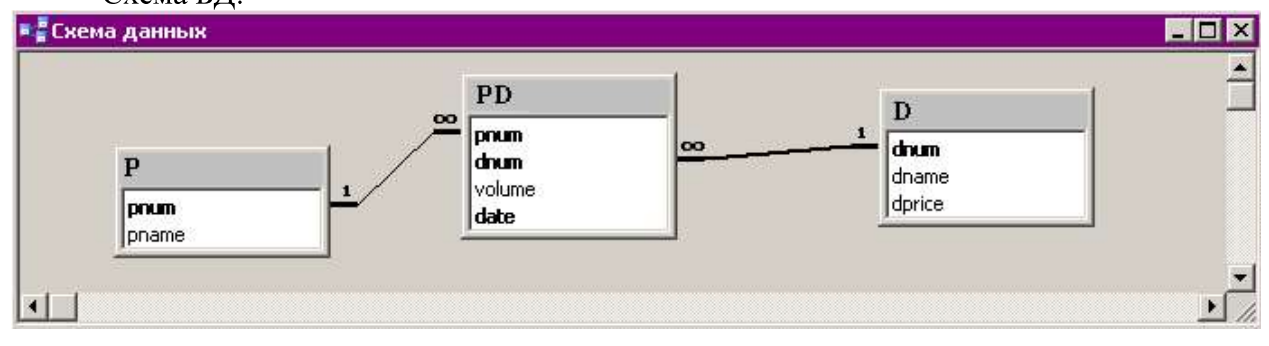

Состояние БД представлено следующими таблицами:

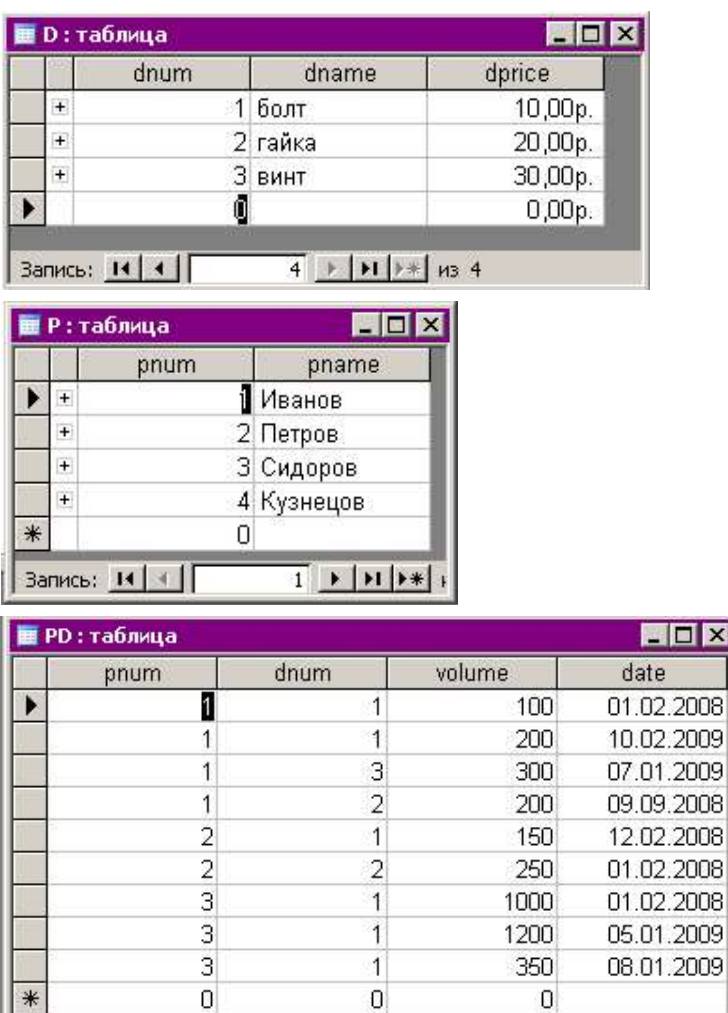

Требуется написать хранимую процедуру, которая позволяет вывести информацию о поставщиках, которые поставляют минимальный общий (суммарный) объем деталей в следующем виде.

 $\overline{\mathbf{x}}$ 

Поставщик: Петров **Номер 1** болт 150 деталей гайка 250 деталей Всего: 350 деталей

 $1 \times 11$   $*$   $139$ 

### Задание 5.

Запись: 14 | 4 | Г

Задана предметная область «Поставки». Схема БД:

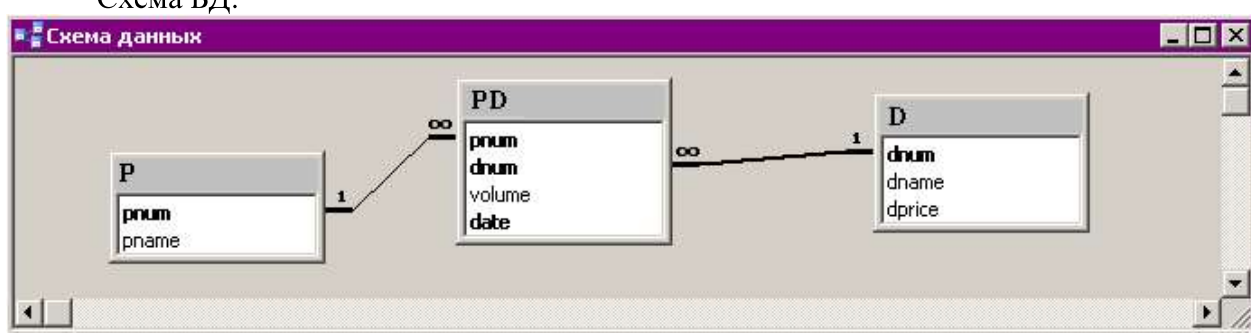

Состояние БД представлено следующими таблицами:

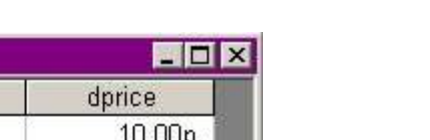

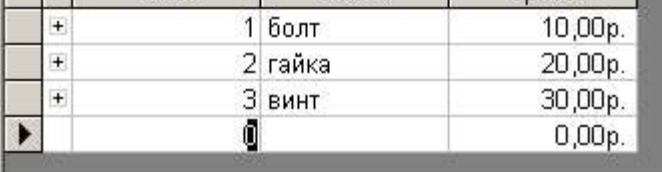

dname

 $\overline{4}$   $\rightarrow$   $\overline{11}$   $\rightarrow$   $\overline{1}$   $\rightarrow$  43 4 Запись: 14 4 1

dnum

**В** D: таблица

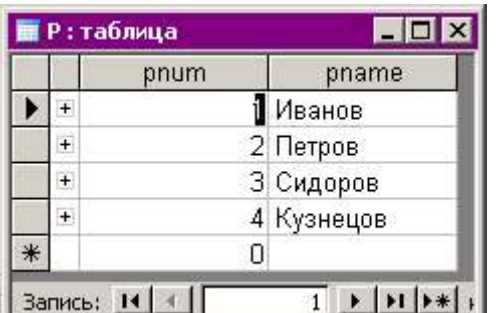

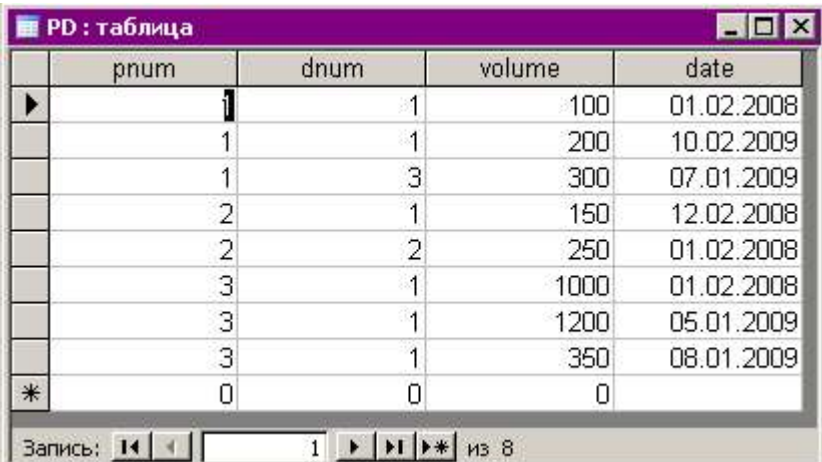

Требуется написать хранимую процедуру, которая позволяет вывести информацию о поставщиках, которые поставляют только деталь 1, в следующем виде.

Поставщик: Сидоров Номер 3 болт 1000 деталей 1200 деталей болт 350 деталей болт Всего: 2550 деталей...

# Задание 6.

Задана предметная область «Прием врачей». Схема БД:

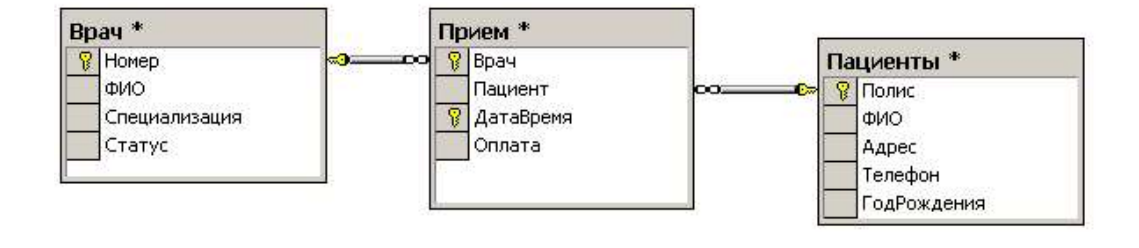

#### Состояние БД представлено следующими таблицами: **RPAUH**

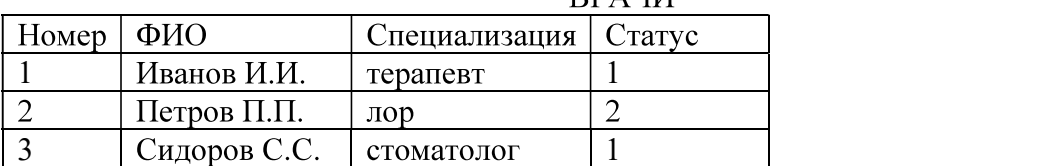

# ПАЦИЕНТЫ

 $TNTM$ 

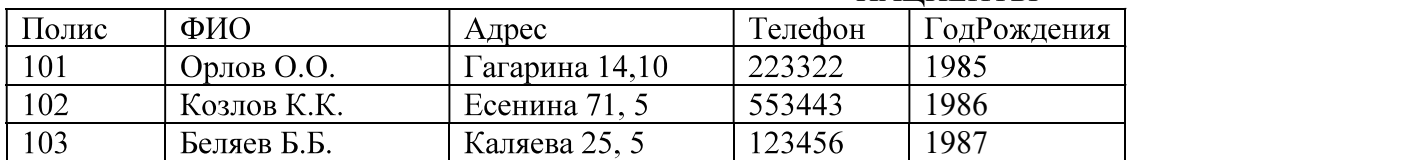

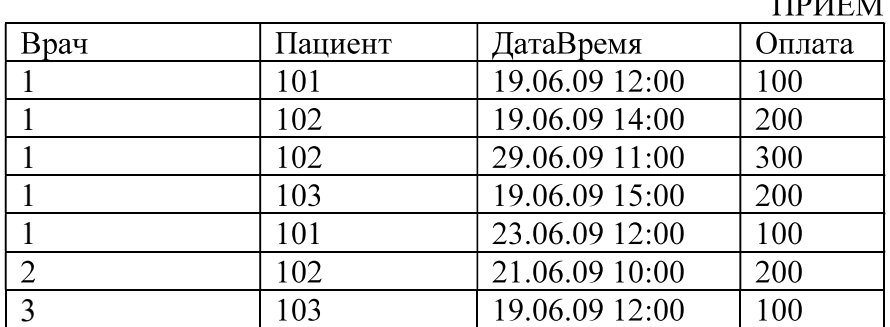

Требуется написать хранимую процедуру, которая позволяет вывести информацию обо всех пациентах, которые посещали только врачей-стоматологов, в следующем виде:

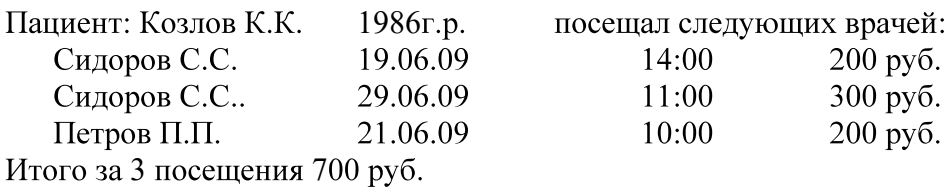

# 7

Задана предметная область «Прием врачей». Схема БД:

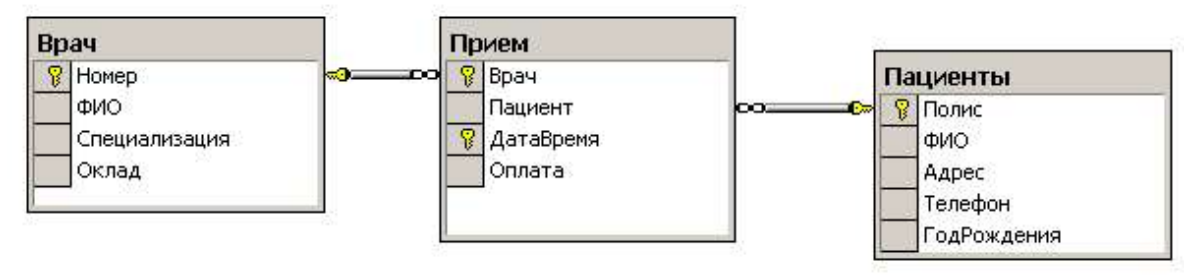

Состояние БД представлено следующими таблицами:

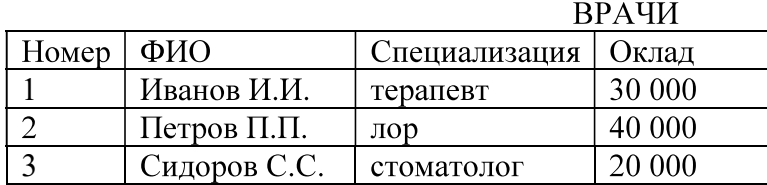

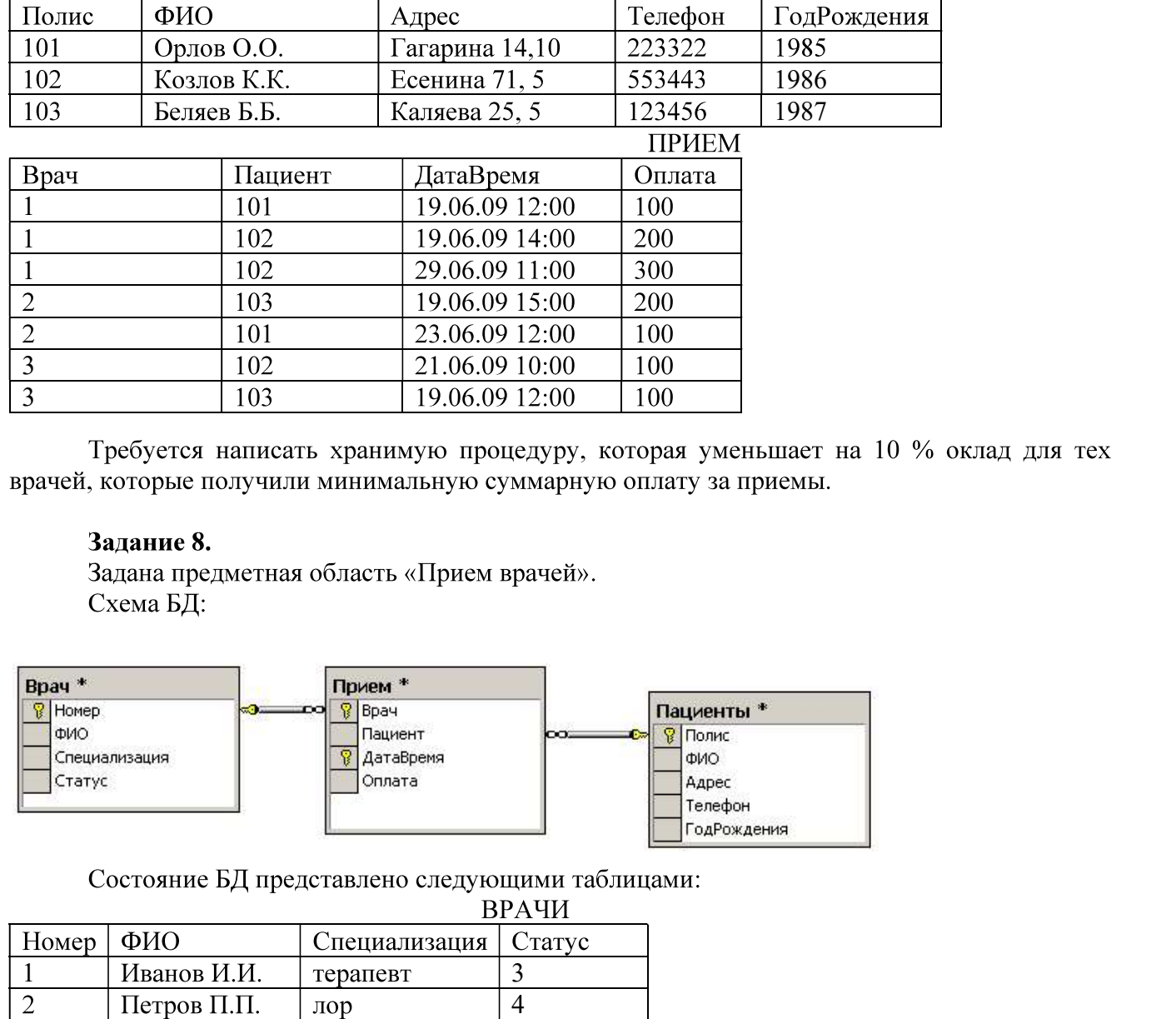

# ПАЦИЕНТЫ

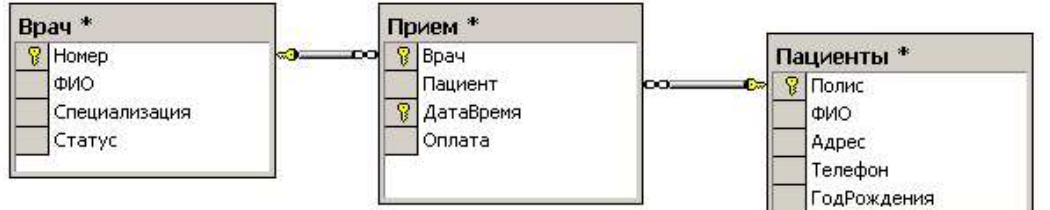

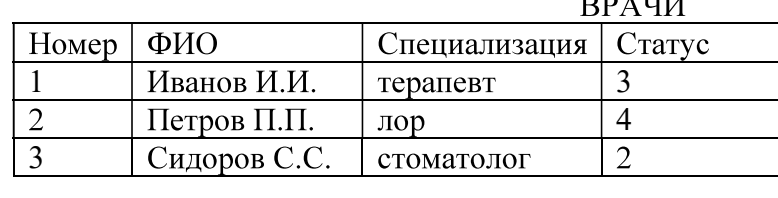

#### ПАЦИЕНТЫ

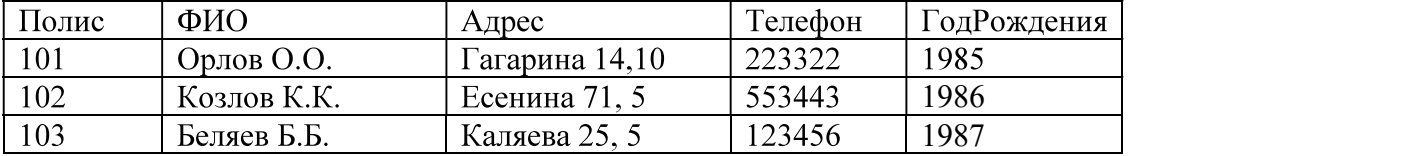

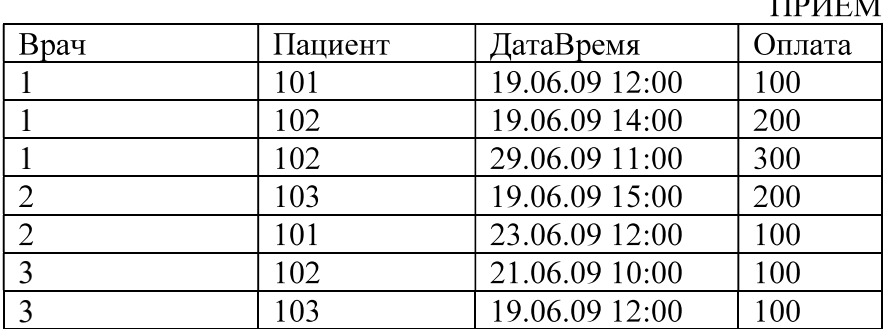

# $T_{\text{D}}$

Требуется написать хранимую процедуру, которая позволяет вывести информацию о врачах, которые получили максимальную суммарную оплату за приемы, в следующем виде:

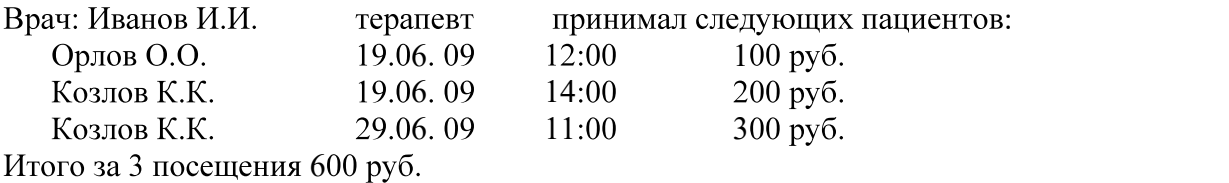

#### Критерии выполнения заданий 1-8

Задание считается выполненным, если обучающийся разработал сценарий на языке Transact-SOL, решающий поставленную задачу, не допустив синтаксических и семантических ошибок.

#### **9.** The contract of the contract of the contract of the contract of the contract of the contract of the contract of the contract of the contract of the contract of the contract of the contract of the contract of the contr

Провести инфологическое и даталогическое проектирование указанной предметной области. Проверить соответствие полученной БД на БКНФ.

#### Список и описание предметных областей.

#### 1. База данных хроники восхождений в альпинистском клубе.

Группы альпинистов совершают восхождение на горы разных стран и районов. В базе данных должны записываться даты начала и завершения каждого восхождения, имена и адреса участвовавших в нем альпинистов, название и высота горы, страна и район, где эта гора расположена. Изменение информации о вершине возможно только в случае если на нее не было восхождения. Альпинисты берут с собой на каждое восхождение определенный набор вещей: оборудование разного типа, а так же наборы еды, воду, палатки, обмундирование.

# 2. База данных медицинского кооператива.

Базу данных использует для работы коллектив врачей. Необходимо хранить имя, пол, дата рождения и домашний адрес каждого их пациента. Всякий раз, когда врач осматривает больного, явившегося к нему на прием, или сам приходит к нему на дом, он записывает дату и место, где проводится осмотр, симптомы, диагноз и предписания больному, проставляет имя пациента, а также свое имя. Если врач прописывает больному какое-либо лекарство, он фиксирует название лекарства, способ его приема, словесное описание предполагаемого действия и возможных побочных эффектов. Также после назначенных предписаний, больной может явиться на сдачу каких-либо анализов, прохождение лечебных процедур или уколов.

### 3. База данных рыболовной фирмы.

Фирме принадлежит небольшая флотилия рыболовных катеров. Каждый катер имеет паспорт, куда занесены его название, тип и дата постройки. Фирма регистрирует каждый выход на лов, записывая название катера, имена и адреса членов команды с указанием их должностей (капитан, боцман и т.д.), даты выхода и возвращения, а также вес пойманной рыбы отдельно по сортам (например, трески). За время одного рейса катер может посетить несколько банок. Фиксируется дата прихода на каждую банку и дата отплытия, качество выловленной рыбы (отличное, хорошее, плохое). На борту улов взвешивается. Членам команды, которые в течение месяца регулярно привозили улов выше среднего доплачивают надбавку в размере суммы 35% оклада должности каждого члена конкретной команды, деленное на количество членов этой команды.

#### 4. База данных фирмы, проводящей аукционы.

Фирма занимается продажей с аукциона антикварных изделий и произведений искусства. Владельцы вещей, выставляемых на проводимых фирмой аукционах, юридически являются продавцами. Лица, приобретающие эти вещи, именуются покупателями. Получив от продавцов партию предметов, фирма решает, на котором из аукционов выгоднее представить конкретный предмет. Перед проведением очередного аукциона каждой из выставляемых на нем вещей присваивается отдельный номер лота, играющий ту же роль, что и введенный ранее шифр товара.

Две вещи, продаваемые на различных аукционах, могут иметь одинаковые номера лотов. В книгах фирмы делается запись о каждом аукционе. Там отмечаются дата, место и время его проведения, а также специфика (например, выставляются картины, написанные маслом и не позднее 1950 г.). Заносятся также сведения о каждом продаваемом предмете: аукцион, на который он заявлен, номер лота, продавец, стартовая цена, отправная цена и краткое словесное описание. Продавцу разрешается выставлять любое количество вещей, а покупатель имеет право приобретать любое количество вещей. Одно и то же лицо или фирма может выступать и как продавец, и как покупатель. После аукциона служащие фирмы, проводящей аукционы, записывают фактическую цену, уплаченную за проданный предмет, и фиксируют данные покупателя.

#### 5. База данных студенческой библиотеки.

Разработать информационную систему обслуживания библиотеки, которая содержит следующую информацию: названия книг, ФИО авторов, наименования издательств, год издания, количество страниц, состояние книги, количество иллюстраций, стоимость, название филиала библиотеки: учебной литературы/ научной литературы/читального зала, в которых находится книга, количество имеющихся в библиотеке экземпляров конкретной книги, количество студентов, которым выдавалась конкретная книга, названия факультетов, в учебном процессе которых используется указанная книга. У студентов имеются читательские билеты, в которых каждый семестр библиотекарь зала учебной литературы делает отметку о проверке отсутствия задолженности по книгам.

# 6. База данных по учету успеваемости студентов.

База данных должна содержать данные о контингенте студентов (фамилия, имя, отчество, год поступления, форма обучения (дневная/вечерняя/заочная), номер и название группы); об учебном плане (название специальности, дисциплина, семестр, количество отводимых на дисциплину часов, форма отчетности (экзамен/зачет)). Учебная группа числится закрепленной за кафедрой, конкретная дисциплина у конкретной группы также числится за кафедрой согласно учебному плану. В течение любого семестра студенты сдают лабораторные работы и занимаются практическими занятиями по различным предметам из учебного плана. В базе отмечается допуск, выполнение, защита лабораторной работы или отметка на практическом занятии. Также учитывается посещаемость студентов. Допуском до выполнения лабораторной работы сформированный заранее отчет о предстоящей работе. Выполнение работы - это демонстрация работоспособности программы на языке высокого уровня, предоставление верного решения задачи преподавателю. Защита лабораторной работы состоит в выполнении дополнительного задания, более сложного, требующего углубленные знания в данной области. Все это отмечается в журнале успеваемости по данному предмету в некой группе в текущем семестре. Также требуется возможность предоставления информации для студентов об их задолженностях.

#### 7. База данных музыкального магазина.

Таблицы базы данных содержат информацию о музыкантах, музыкальных произведениях и обстоятельствах их исполнения. Нескольких музыкантов, образующих единый коллектив, называются ансамблем. Это может быть классический оркестр, джазовая группа, квартет, квинтет и т.д. К музыкантам причисляют исполнителей (играющих на одном или нескольких инструментах), композиторов, дирижеров и руководителей ансамблей. Кроме того, в базе данных хранится информация о пластинках, которыми магазин торгует. Музыканты записывают музыкальные произведения, которые идентифицируется отдельным номером. На пластинке может быть записано несколько исполнений одного и того же произведения о для каждого из них в базе заведена отдельная запись. Когда выходит новая пластинка, регистрируется название выпустившей ее компании, а также адрес оптовой фирмы, у которой магазин может приобрести эту пластинку. Не исключено, что компания производитель занимается и оптовой продажей своих пластинок. Магазин фиксирует текущие оптовые и розничные цены на каждую пластинку, дату ее выпуска, количество экземпляров, проданных за прошлый год и в нынешнем году, а также число еще не распроданных пластинок.

# 8. База ланных Банковские вклалы.

Клиентам банка предлагается размещать денежные средства на срочные банковские вклады различных видов. Клиентом считается человек, открывший любой вклад в банке. Клиент может помещать средства на несколько свои счетов. Клиент осуществляет перемещения средств со вкладов и счетов на вклады и счета других клиентов, а также может осуществлять внутренние перемещения денежных средств. Сотрудники банка периодически обзванивают клиентом для проведения опросом по качеству обслуживания, а также для предложения специальных условий кредитования. Каждый звонок, его тема, результат, сотрудник фиксируется в базе данных. Кредит, который будет оформлен после телефонного звонка должен иметь отметку о телефонном звонке, который послужил причиной взятия кредита. Клиент может оформить кредит, заказать свою кредитную историю. Клиент имеет право провести рефинансирование уже имеющихся кредитов.

#### 9. База данных Аудит.

Сотрудники разных категорий (1, 2, 3, высшая) аудиторской фирмы осуществляют проверку предприятий в течение года. Работа сотрудников оплачивается за каждый час в зависимости от категории сотрудника. Необходимо вести базу данных для автоматизации начисления зарплаты сотрудникам. В базе фиксируется вид работы, выполненный сотрудников в конкретный день на предприятии и количество часов, затраченное на работу. После проделанной работы сотрудники составляют акты о проделанной работе, в которой фиксируют предприятие, итог аудиторской проверки, предложения по усовершенствованию. Предприятие, прошедшее аудиторскую проверку может обратиться в суд в случае если проверка проходила не в соответствии с законодательством РФ, если сотрудники, проводящие проверку, нарушали законодательство РФ, в отчете о проверке указаны неверные данные о предприятии или проходящих в них процессах, и т.д. Чем больше раз в суде участвует сотрудник аудиторской проверки в случае проверки по сомнению в законности их действий, тем больший процент премии урежут у сотрудника при начислении заработной платы за месяц.

#### 10. База данных туристического агентства.

Работники турагентства продают путевки путешествий по разным странам. В каждую страну организуются несколько маршрутов. По каждому маршруту указывается цель путешествия (отдых, экскурсия, лечение, шоп-тур, обучение и др.). Необходимо разработать базу данных для определения наиболее популярных маршрутов за текущий год, для отслеживания обращений клиентов. В базе данных ведется статистика отзывов и оценок (от 1 до 5 звезд) по каждому маршруту. Постоянные клиенты имеют скидку в зависимости от количества взятых путевок.

#### Критерии выполнения задания 9.

Задание считается выполненным, если обучающийся: правильно выделил сущности и связи между ними; построил инфологическую модель предметной области, включающую все выделенные сущности и связи (при этом выполняется определение характеристик связей); сформировал набор предварительных отношений в соответствии с правилами перехода; проверил отношения на соответствие БКНФ; построил даталогическую модель.